$VBA$  PDF

https://www.100test.com/kao\_ti2020/462/2021\_2022\_VBA\_E7\_BC \_96\_E7\_A8\_8B\_E4\_c97\_462519.htm

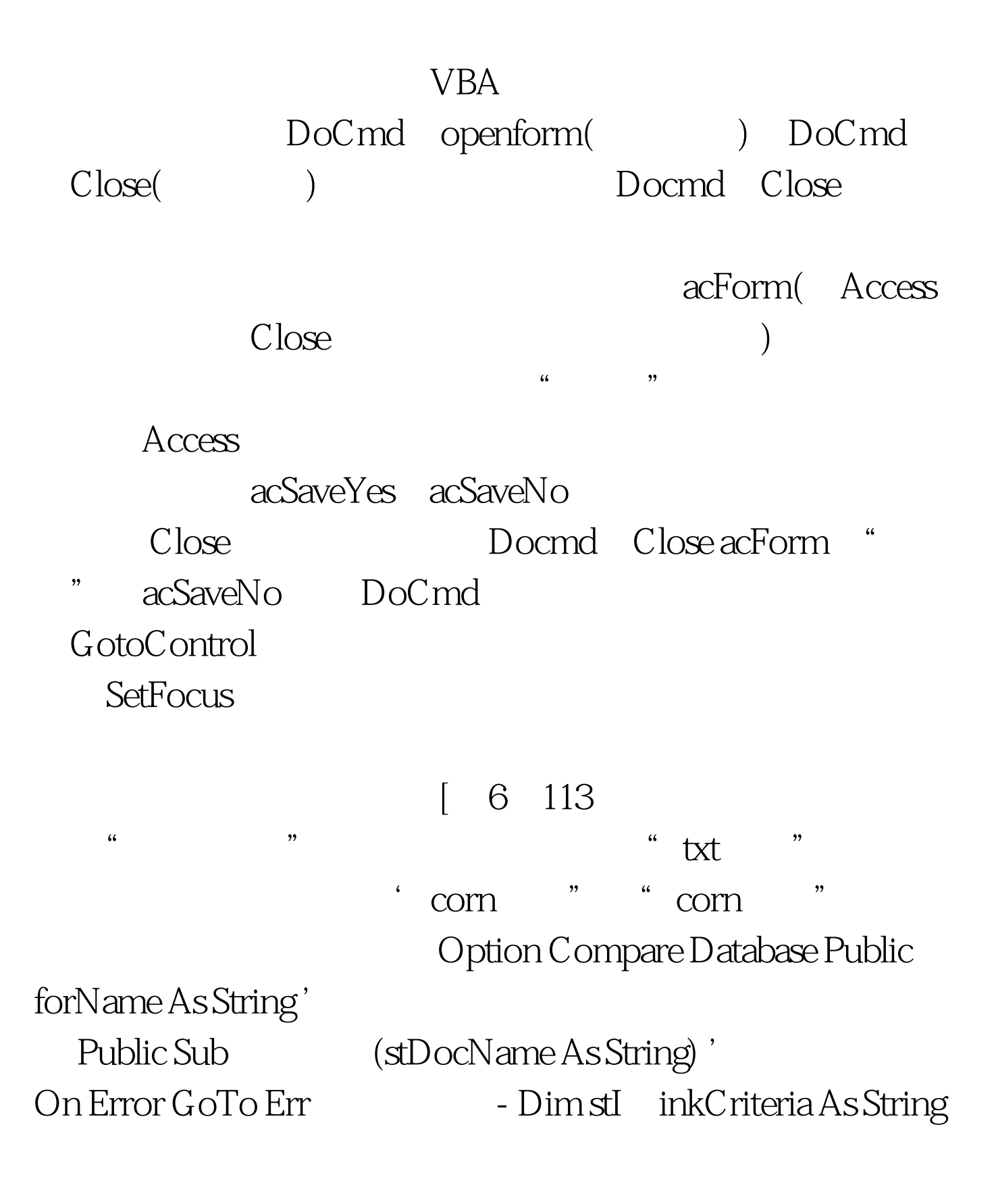

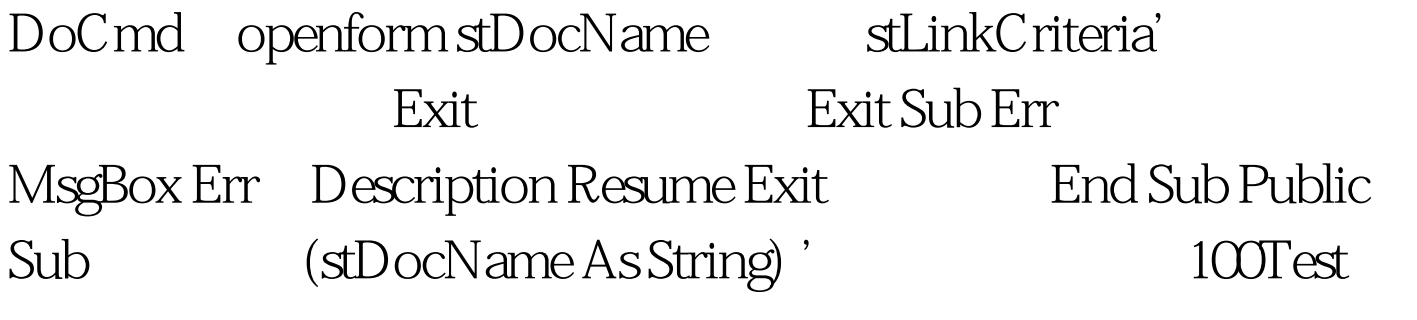

www.100test.com